Département : Informatique Niveau : Première Année Ingénieur

# **TP ALSD-1**

# **SÉRIE DE TP N°01 ( ÉDITEUR - CODE SOURCE – COMPILATION & EXÉCUTION)**

## **1- Présentation des éditeurs (environnement) de programmation**

Pour écrire un programme informatique, on doit le saisir via un éditeur (environnement) de programmation. Chaque langage de programmation possède un ou plusieurs éditeurs. Pour notre cas, nous utilisons l'éditeur My-C pour le langage C (et éventuellement My-PASCAL pour le langage PASCAL) :

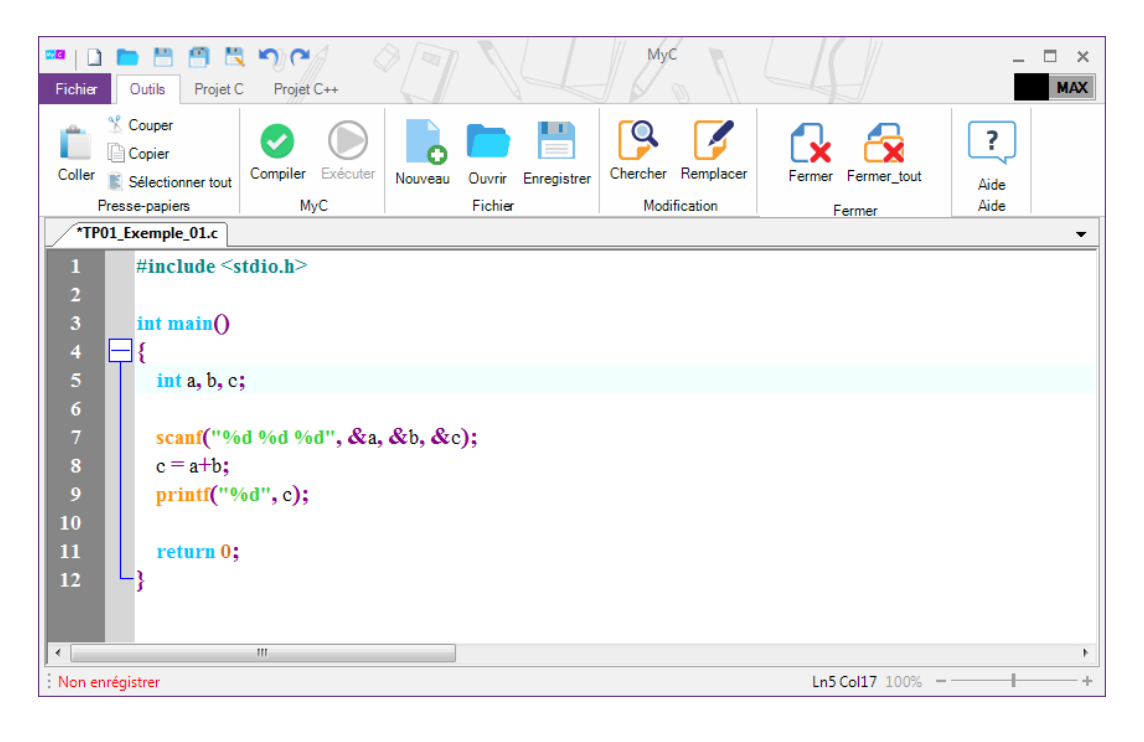

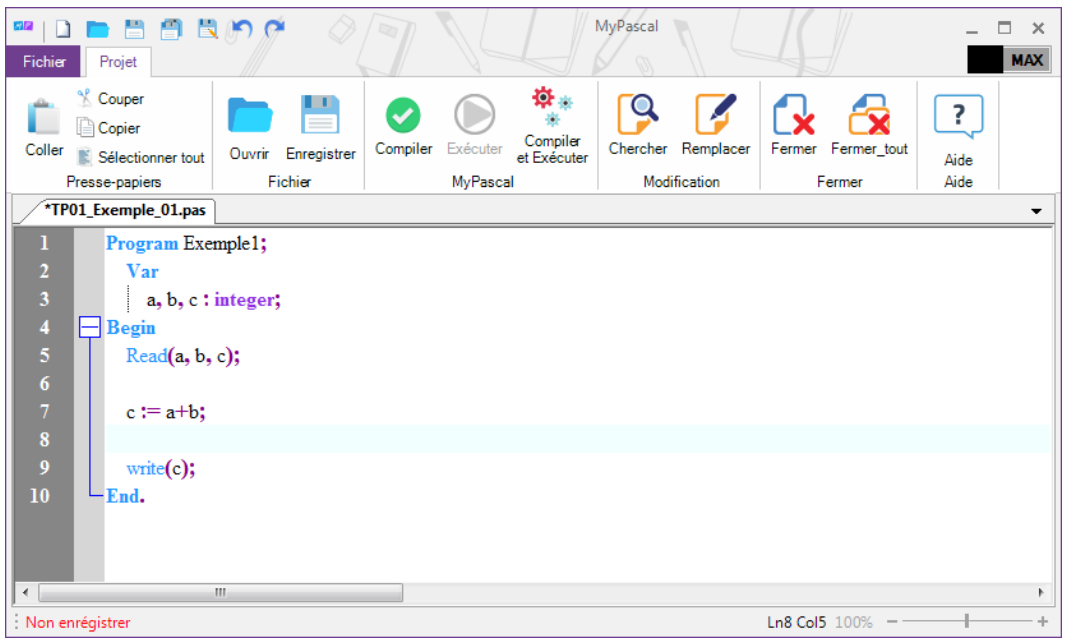

# 2- **Étapes d'écriture du code, de compilation et d'exécution**

Une fois un algorithme est établi, on doit le traduire en programme (par exemple programme en langage C), le schéma suivant illustre les étapes pour exécuter un programme sur ordinateur.

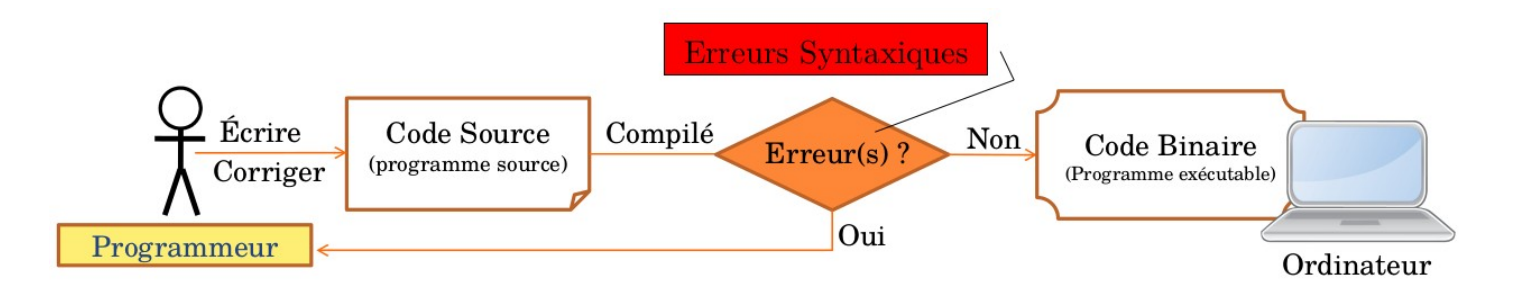

### 3- **Cas pratique : Taper un code, le compiler et l'exécuter :**

- *Si le programme contient des erreur, il faut les corriger*
- *Les commentaires ne sont pas obligatoires à taper.*
- *Raccourcis clavier : Compiler avec F9 et exécuter avec F5.*

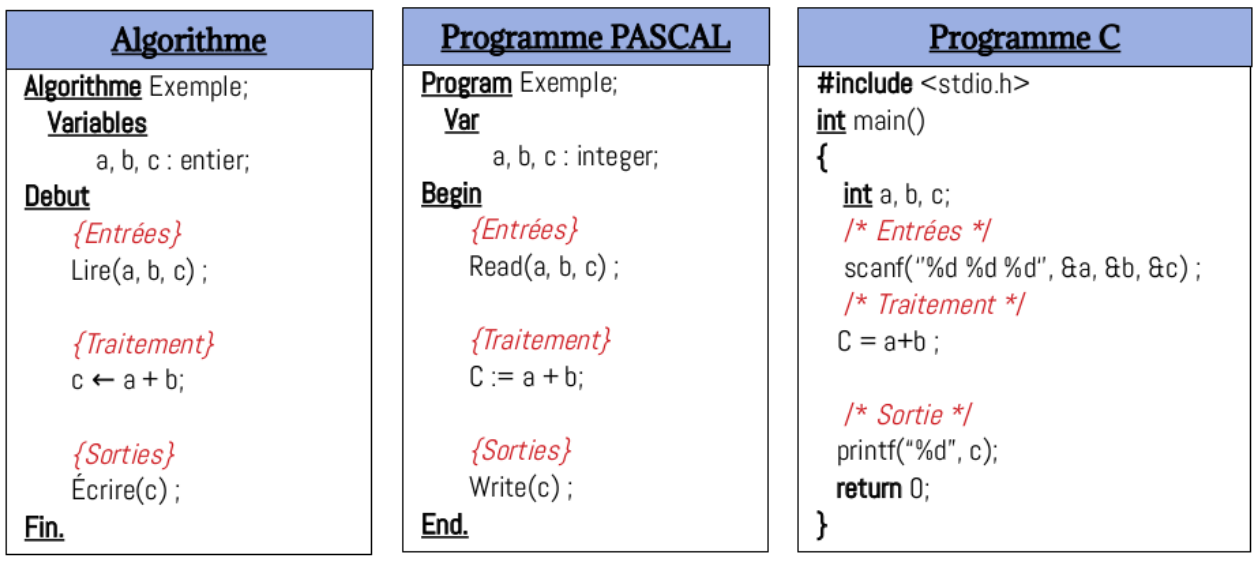

## **Questions**

- 1) Y'a-t-il des erreurs dans ces programmes ? Indiquer les ?
- 2) Qu'est-ce-qu'il fait le programme ?
- 3) Établir le schéma d'Entrées / Traitement / Sortie ?
- 5) Une fois le programme est exécuté, il y a-t-il une étape inadéquate d'exécution ? Comment appelle-t-on ce type d'erreur ?